# **EECS 360 – Signal and System Analysis**

Laboratory Syllabus Spring 2012

**Instructor**: Dr. Erik Perrins Email: esp@ku.edu

**Teaching Assistant**: Mahmood Hameed Office: 3011 Eaton Hall Office hours: Tuesday  $12:30 - 2:30$  pm and by appointment Email: hameed@ku.edu

**Schedule**: Tuesday 2:30 – 4:50 pm and Thursday 12:30 – 2:50 pm; 1005A Eaton Hall

**Lab web page**: http://people.eecs.ku.edu/~esp/class/S12\_360/lab/

Labs: (Note – Lab schedule and contents might be changed with regards to the lecture)

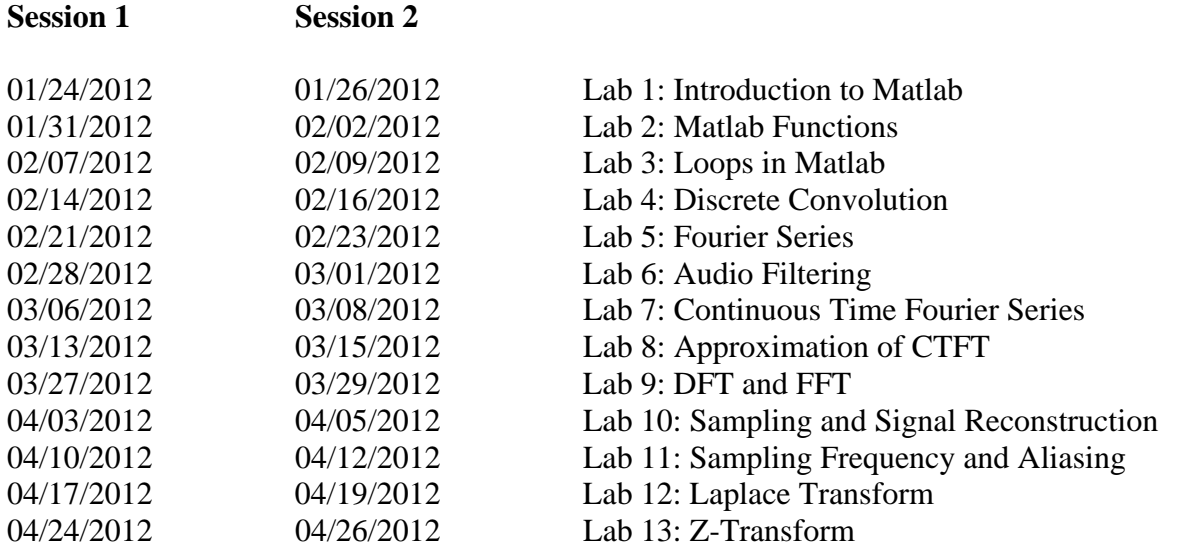

### **Requirement and Grading:**

The grading is based on your performance during the lab session and your lab report. You are required to turn in a lab report **individually** for each lab (see the lab report format attached below). Your report has to be in printout format. Each week's lab report is due the following week **before** the lab sessions. Lab reports will **not** be graded if turned in late. Exceptions might be considered with the notice ahead of time.

## **Lab Report Format:**

In general, your lab report should consist of the following sections:

1. Cover page: Lab title and number, date submitted, name.

2. Objective: Describe briefly what you are trying to do in this lab.

3. Procedure: How are you solving the problem, describe methodology and your approach.

4. Description: Answer all the questions listed in the lab handout with descriptions (plots, equations, derivation, etc).

Note: Most of the plots generated by Matlab can be converted and imported into MS word compatible format.

5. Conclusion

Sample Lab Report: Next page

Lab 1 Report

# Introduction to Maltab

*Ima K.U. Student*  **KUID: 1234567** 

*Date submitted: 01/01/2012* 

### **Objective:**

Brief problem statement. Example - In this lab, we learn how to use simple functions in Matlab to solve engineering problems such as calculation and plotting.

### **Procedure:**

Sequence of steps followed to achieve objective. We used Matlab to calculate some function values with a certain range, and plot them.

### **Description:**

Elaborate on the steps and provide results in the form of graphs and answers to specifically asked questions. Good place to identify and explain interesting and important phenomena.

Calculate function  $f(x)=1+x^2$  with x ranging from  $[-10, 10]$  $f(x) = 101 82 65 50 37 26 17 10 5 2 1 2$ 5 10 17 26 37 50 65 82 101  $x=[-10:10];$   $f =1+x.^2;$ Plot function  $f(x)$  by using command:  $plot(x, f)$ 

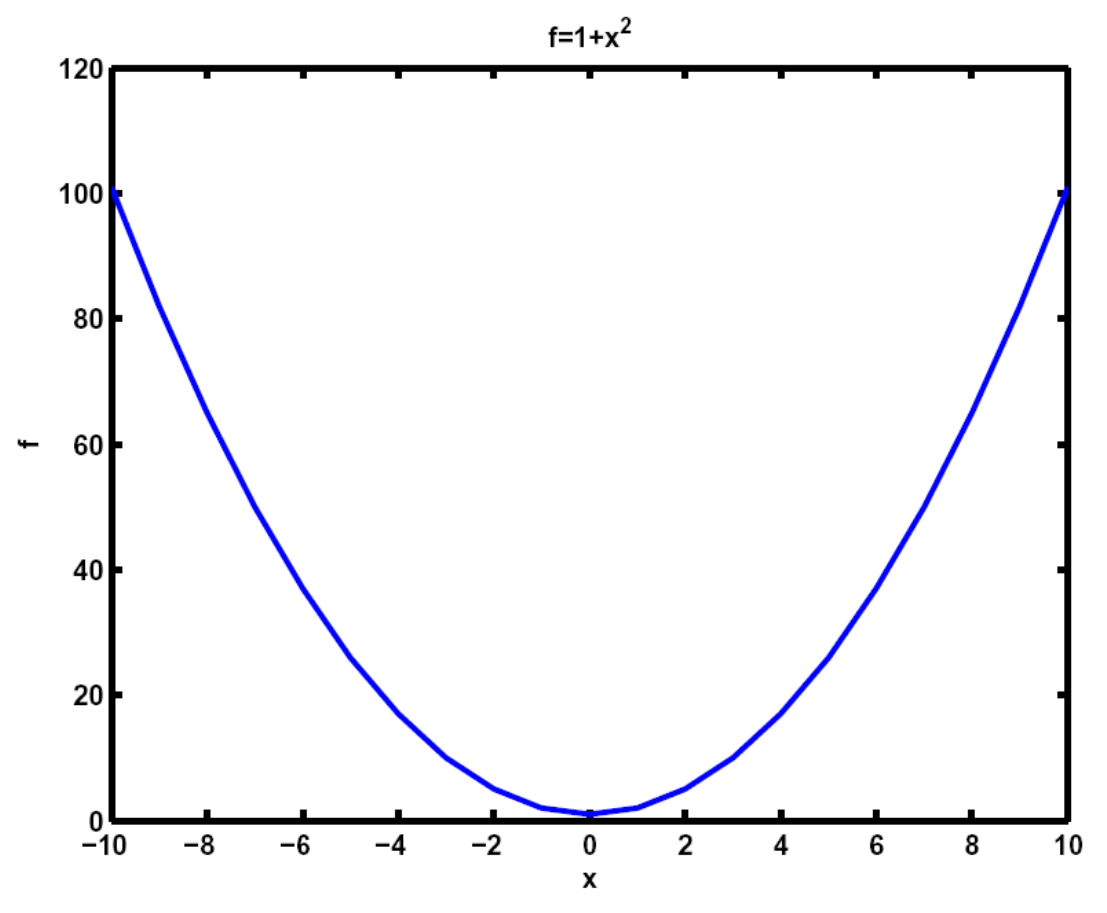

Figure 1: Sample Matlab Plot

**Conclusion:**  Brief text on lessons learnt by student.